## **ATW Internet-Tutorium**

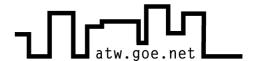

## Welcome!

The Internet-Tutorium at the ATW is happy, to welcome you as a new user of the Network.

In the following, we created a small introduction. It is parted into the following points:

- ✓ What do I have to do?
- Application
- ✔ How do I get the MAC-Address of my network card?
- ✓ Three basic rules when using Internet/LAN in the ATW
- Questions and answers

For all Problems and Questions, of course for application and activation as well, feel free to visit us in our consulting houres (for the timetable please look at the display cabinet). You can write us an email to internet@atw.goe.net, too.

The Internet tutors at ATW

| What do I have to do? |                                                                                                    | done? |
|-----------------------|----------------------------------------------------------------------------------------------------|-------|
| 1.                    | A valid student account is the condition for using the network. This account is handed out in the "blue tower" of the university (MZG - Mehrzweckgebäude) and it costs $12$ , -  per semester. (The student account is just the condition to use the network in ATW. The fee of $12$ , -  is just for the Hotline of the Studentenwerk (http://www.stud.uni-goettingen.de – basement left). An additional fee for using the student network will be due, too.) |       |
| 2.                    | The Application form has to be filled out completely. If there is any problem with the network card address you should run all concerning steps of the manual. Usually the network address starts with 00 and contains figures 0-9 and A-F.                                                                                                    |       |
| 3.                    | Use the transaction form to pay the fee for the network of ATW to the account of the internet tutors                                                                                                    |       |
| 4.                    | Show up in the internet tutor hours with the filled out application form. Hours see display cabinet!                                                                                                    |       |

eMail: internet@atw.goe.net Homepage: http://atw.goe.net